## **New Ccleaner Version 503 26 2 15 A 10496.htm**

**Robert Silverberg**

## **Technology Transfer** Karl J. Dakin,Jennifer Lindsey,1991

 *Anamorphosis in Early Modern Literature* Jen E. Boyle,2017-03-02 Anamorphosis in Early Modern Literature explores the prevalence of anamorphic perspective in the seventeenth and eighteenth centuries in England. Jen Boyle investigates how anamorphic media flourished in early modern England as an interactive technology and mode of affect in public interactive art, city and garden design, and as a theory and figure in literature, political theory and natural and experimental philosophy. Anamorphic mediation, Boyle brings to light, provided Milton, Margaret Cavendish, and Daniel Defoe, among others, with a powerful techno-imaginary for traversing through projective, virtual experience. Drawing on extensive archival research related to the genre of practical perspective in early modern Europe, Boyle offers a scholarly consideration of anamorphic perspective (its technical means, performances, and embodied practices) as an interactive aesthetics and cultural imaginary. Ultimately, Boyle demonstrates how perspective media inflected a diverse set of knowledges and performances related to embodiment, affect, and collective consciousness.

 *Nutrition and Diet in Menopause* Caroline J. Hollins Martin,Ronald Ross Watson,Victor R. Preedy,2013-06-04 Nutrition and Diet in Menopause is a single comprehensive source that will provide readers with an understanding of menopause. Holistic in its approach, this volume is divided into five sections covering psychological, endocrine and lifestyle factors, metabolism and physiology, bone and nutrition, cancer and nutrition, cardiovascular factors and dietary supplements in menopause. In-depth chapters review the potential long term consequences of menopause on the overall health of women, not only at the physical level including hot flushes (flashes) , alterations to the genitourinary system, skin changes, decreased cardiovascular functions, hypertension, headache, back pain, and constipation. Written by international leaders and trendsetters, Nutrition and Diet in Menopause is essential reading for endocrinologists, cardiologists, nutritionists and all health care professionals who are interested in women's health.

 **E-Learning: Methods, Tools and Advances** Albert Traver,2015-02-23 This book provides an insight into the latest technological advancements in the fast emerging domain of E-learning. With the resources provided by communication technologies, E-learning has been adopted by many universities and also by various training centers and schools. This book provides a systematic compilation of various topics related to the subject and emphasizes on the importance of E-learning. It reflects the progress of E-learning, with discussion about tools, techniques, improvements and potentials for long-distance learning. The book is dedicated to methodologies and tools employed for E-learning, keeping in mind collaborative methodologies and specific environments. It also provides an analysis on E-learning, highlighting researches about E-learning features and assessment of different methodologies. Lastly, it discusses recent advancements in E-learning, stressing on topics like knowledge enhancement in virtual environments, novel schemes for architectures in tutorial systems and presenting various case studies.

 *Alan Bennett* Alan Bennett,2005-10-01 Features the stories - The Lady in the Van, The Clothes They Stood Up In, The Laying On of Hands, and Father! Father! Burning Bright.

 *Moving to Linux* Marcel Gagné,2004 This is not a book for techies! It's a book for people like you: people who write documents, create spreadsheets, surf the Web, send emails, listen to CDs, play games, and want to do it simply in Linux, without becoming technical experts! Convert your Windows PC to a Linux system that does more for less money, one step at a time.

 **Mastering Microsoft Exchange Server 2003** Barry Gerber,2006-02-20 All the Documentation You Need for Successfully Deploying Exchange Server 2003 Author Barry Gerber shares his extensive real-world experience in easy-tounderstand language in this comprehensive guide to Microsoft's messaging and collaboration server. Mastering Exchange Server 2003 systematically and sequentially walks you through all the essential concepts of planning and design, installation, deployment, administration and management, maintenance, and troubleshooting. With detailed background information, clear step-by-step, hands-on instructions, and realistic examples, Gerber teaches you how to devise and implement a system that is just right for your environment. He then leads you to the next level with advanced coverage on reliability and availability, disaster recovery, security solutions, wireless access, and building custom e-mail forms for Outlook. Coverage Includes: Designing a new Exchange 2003 system Upgrading to Windows Server 2003 and Exchange Server 2003 Installing and configuring Exchange Server 2003, Windows Server 2003 as a domain controller, and Outlook 2003 from a customized server image Organizing Exchange users, distribution groups, and contacts Managing the Exchange Server hierarchy and core components Managing Exchange 2003 Internet services and services for Internet clients Installing and administrating additional Exchange Servers Performing advanced administration and management Ensuring Exchange Server reliability and availability Building Exchange Server system security Configuring wireless access to Exchange Server 2003 Creating and managing Outlook forms designer applications Exploring third-party applications for Exchange/Outlook clients and Exchange Server

 *Linux in a Nutshell* Ellen Siever,Aaron Weber,Stephen Figgins,Robert Love,Arnold Robbins,2005 Over the last few years, Linux has grown both as an operating system and a tool for personal and business use. Simultaneously becoming more user friendly and more powerful as a back-end system, Linux has achieved new plateaus: the newer filesystems have solidified, new commands and tools have appeared and become standard, and the desktop--including new desktop environments--have proved to be viable, stable, and readily accessible to even those who don't consider themselves computer gurus. Whether you're using Linux for personal software projects, for a small office or home office (often termed the SOHO environment), to provide services to a small group of colleagues, or to administer a site responsible for millions of email and web connections each day, you need quick access to information on a wide range of tools. This book covers all aspects of administering and making effective use of Linux systems. Among its topics are booting, package management, and revision control. But foremost in Linux in a Nutshell are the utilities and commands that make Linux one of the most powerful and flexible systems available. Now in its fifth edition, Linux in a Nutshell brings users up-to-date with the current state of Linux. Considered by many to be the most complete and authoritative command reference for Linux available, the book covers all substantial user, programming, administration, and networking commands for the most common Linux distributions. Comprehensive but concise, the fifth edition has been updated to cover new features of major Linux distributions. Configuration information for the rapidly growing commercial network services and community update services is one of the subjects covered for the first time. But that's just the beginning. The book covers editors, shells, and LILO and GRUB boot options. There's also coverage of Apache, Samba, Postfix, sendmail, CVS, Subversion, Emacs, vi, sed, gawk, and much more. Everything that system administrators, developers, and power users need to know about Linux is referenced here, and they will turn to this book again and again.

*How to be Happy* Liz Hoggard,2006

 **Wildlife Photographer of the Year** BBC Books,2005 The fifteenth portfolio from the prestigious Wildlife Photographer of the Year competition is a collectible book for wildlife enthusiasts and fans of world-class photography alike. This new collection of stunning wildlife photographs represents the best images taken by top nature photographers around the world that have been submitted to the 2005 Wildlife Photographer of the Year competition. This lavish book features 90-100 unforgettable, beautiful images of nature, of everything from animal behaviour and portraits, to underwater scenes, landscapes and abstract compositions. Selected from more than 18,000 entries representing photographers from at least 50 countries, these winning and commended images are a commemorative collection from the worlds largest and most prestigious wildlife photography competition. Each is accompanied by an informative and memorable caption, which includes photographic details.

 Paul Temple Intervenes (Script of the Eight Part Radio Serial) Francis Durbridge,2022-08-06 A series of eight murders, with in each case a card bearing the inscription The Marquis, brings Temple into the hunt for a ruthless master criminal . Suspicion falls on an eminent Egyptologist, but there are other suspects and further murders before the Marquis is identified.

 Sailing to Byzantium Robert Silverberg,2013-05-14 Six science fiction novellas by the author hailed as "a master" by Robert Jordan—including two Nebula Award winners and two finalists. Robert Silverberg's novellas open the door to new worlds: In "Born with the Dead," a woman wills her body to be "rekindled" after death, allowing her to walk among the living, while her husband is left in the impossible position of accepting her death when he can still see her. In the Nebula Award–nominated story "Homefaring," the time-traveling narrator finds himself trapped in the consciousness of a lobsterlike creature of the far future, leading him to reflect on what it means to be human. And in the collection's Nebula Award–winning title story, the Earth of the fiftieth century is a place where time is elusive and fluid, and young citizens live as tourists in ancient cities. "When Silverberg is at the top of his form, no one is better," says George R. R. Martin. Also including Nebula Award finalist "The Secret Sharer," as well as "Thomas the Proclaimer" and "We Are for the Dark, this collection offers an engrossing exploration of the work of this Grand Master, hailed by the New York Times Book Review as "the John Updike of science fiction." This ebook features an illustrated biography of Robert Silverberg including rare images and

never-before-seen documents from the author's personal collection.

Fuel your quest for knowledge with Authored by is thought-provoking masterpiece, Explore **New Ccleaner Version 503 26 2 15 A 10496.htm** . This educational ebook, conveniently sized in PDF ( Download in PDF: \*), is a gateway to personal growth and intellectual stimulation. Immerse yourself in the enriching content curated to cater to every eager mind. Download now and embark on a learning journey that promises to expand your horizons. .

## **Table of Contents New Ccleaner Version 503 26 2 15 A 10496.htm**

- 1. Understanding the eBook New Ccleaner Version 503 26
	- 2 15 A 10496.htm
		- The Rise of Digital Reading New Ccleaner Version 503 26 2 15 A 10496.htm
		- Advantages of eBooks Over Traditional Books
- 2. Identifying New Ccleaner Version 503 26 2 15 A 10496.htm
	- Exploring Different Genres
	- Considering Fiction vs. Non-Fiction
	- Determining Your Reading Goals
- 3. Choosing the Right eBook Platform
	- Popular eBook Platforms
	- Features to Look for in an New Ccleaner Version 503 26 2 15 A 10496.htm
	- User-Friendly Interface
- 4. Exploring eBook Recommendations from New Ccleaner Version 503 26 2 15 A 10496.htm
	- Personalized Recommendations
	- $\circ$  New Ccleaner Version 503 26 2 15 A 10496.htm User Reviews and Ratings
	- New Ccleaner Version 503 26 2 15 A 10496.htm and Bestseller Lists
- 5. Accessing New Ccleaner Version 503 26 2 15 A 10496.htm Free and Paid eBooks
	- New Ccleaner Version 503 26 2 15 A 10496.htm Public Domain eBooks
	- New Ccleaner Version 503 26 2 15 A 10496.htm eBook Subscription Services
	- New Ccleaner Version 503 26 2 15 A 10496.htm Budget-Friendly Options
- 6. Navigating New Ccleaner Version 503 26 2 15 A
	- 10496.htm eBook Formats
		- $\circ$  ePub, PDF, MOBI, and More
		- $\circ$  New Ccleaner Version 503 26 2 15 A 10496.htm Compatibility with Devices
		- o New Ccleaner Version 503 26 2 15 A 10496.htm Enhanced eBook Features
- 7. Enhancing Your Reading Experience
	- Adjustable Fonts and Text Sizes of New Ccleaner Version 503 26 2 15 A 10496.htm
	- o Highlighting and Note-Taking New Ccleaner Version 503 26 2 15 A 10496.htm
	- Interactive Elements New Ccleaner Version 503 26 2 15 A 10496.htm
- 8. Staying Engaged with New Ccleaner Version 503 26 2 15 A 10496.htm
	- Joining Online Reading Communities

Participating in Virtual Book Clubs Following Authors and Publishers New Ccleaner Version 503 26 2 15 A 10496.htm 9. Balancing eBooks and Physical Books New Ccleaner Version 503 26 2 15 A 10496.htm ○ Benefits of a Digital Library Creating a Diverse Reading Collection New Ccleaner Version 503 26 2 15 A 10496.htm 10. Overcoming Reading Challenges o Dealing with Digital Eye Strain ○ Minimizing Distractions Managing Screen Time 11. Cultivating a Reading Routine New Ccleaner Version 503 26 2 15 A 10496.htm ○ Setting Reading Goals New Ccleaner Version 503 26 2 15 A 10496.htm Carving Out Dedicated Reading Time 12. Sourcing Reliable Information of New Ccleaner Version 503 26 2 15 A 10496.htm Fact-Checking eBook Content of New Ccleaner Version 503 26 2 15 A 10496.htm Distinguishing Credible Sources 13. Promoting Lifelong Learning Utilizing eBooks for Skill Development Exploring Educational eBooks 14. Embracing eBook Trends Integration of Multimedia Elements Interactive and Gamified eBooks **New Ccleaner Version 503 26 2 15 A 10496.htm Introduction**

New Ccleaner Version 503 26 2 15 A 10496.htm Offers over 60,000 free eBooks, including many classics that are in

the public domain. Open Library: Provides access to over 1 million free eBooks, including classic literature and contemporary works. New Ccleaner Version 503 26 2 15 A 10496.htm Offers a vast collection of books, some of which are available for free as PDF downloads, particularly older books in the public domain. New Ccleaner Version 503 26 2 15 A 10496.htm : This website hosts a vast collection of scientific articles, books, and textbooks. While it operates in a legal gray area due to copyright issues, its a popular resource for finding various publications. Internet Archive for New Ccleaner Version 503 26 2 15 A 10496.htm : Has an extensive collection of digital content, including books, articles, videos, and more. It has a massive library of free downloadable books. Free-eBooks New Ccleaner Version 503 26 2 15 A 10496.htm Offers a diverse range of free eBooks across various genres. New Ccleaner Version 503 26 2 15 A 10496.htm Focuses mainly on educational books, textbooks, and business books. It offers free PDF downloads for educational purposes. New Ccleaner Version 503 26 2 15 A 10496.htm Provides a large selection of free eBooks in different genres, which are available for download in various formats, including PDF. Finding specific New Ccleaner Version 503 26 2 15 A 10496.htm, especially related to New Ccleaner Version 503 26 2 15 A 10496.htm, might be challenging as theyre often artistic creations rather than practical blueprints. However, you can explore the following steps to search for or create your own Online Searches: Look for websites, forums, or blogs dedicated to New Ccleaner Version 503 26 2 15 A 10496.htm, Sometimes enthusiasts share their designs or concepts in PDF format. Books and Magazines Some New Ccleaner Version 503 26 2 15 A 10496.htm books or magazines might include. Look for

these in online stores or libraries. Remember that while New Ccleaner Version 503 26 2 15 A 10496.htm, sharing copyrighted material without permission is not legal. Always ensure youre either creating your own or obtaining them from legitimate sources that allow sharing and downloading. Library Check if your local library offers eBook lending services. Many libraries have digital catalogs where you can borrow New Ccleaner Version 503 26 2 15 A 10496.htm eBooks for free, including popular titles.Online Retailers: Websites like Amazon, Google Books, or Apple Books often sell eBooks. Sometimes, authors or publishers offer promotions or free periods for certain books.Authors Website Occasionally, authors provide excerpts or short stories for free on their websites. While this might not be the New Ccleaner Version 503 26 2 15 A 10496.htm full book , it can give you a taste of the authors writing style.Subscription Services Platforms like Kindle Unlimited or Scribd offer subscription-based access to a wide range of New Ccleaner Version 503 26 2 15 A 10496.htm eBooks, including some popular titles.

## **FAQs About New Ccleaner Version 503 26 2 15 A 10496.htm Books**

How do I know which eBook platform is the best for me? Finding the best eBook platform depends on your reading preferences and device compatibility. Research different platforms, read user reviews, and explore their features before making a choice. Are free eBooks of good quality? Yes, many reputable platforms offer high-quality free eBooks, including classics and public domain works. However, make sure to verify the source to ensure the

eBook credibility. Can I read eBooks without an eReader? Absolutely! Most eBook platforms offer webbased readers or mobile apps that allow you to read eBooks on your computer, tablet, or smartphone. How do I avoid digital eye strain while reading eBooks? To prevent digital eye strain, take regular breaks, adjust the font size and background color, and ensure proper lighting while reading eBooks. What the advantage of interactive eBooks? Interactive eBooks incorporate multimedia elements, quizzes, and activities, enhancing the reader engagement and providing a more immersive learning experience. New Ccleaner Version 503 26 2 15 A 10496.htm is one of the best book in our library for free trial. We provide copy of New Ccleaner Version 503 26 2 15 A 10496.htm in digital format, so the resources that you find are reliable. There are also many Ebooks of related with New Ccleaner Version 503 26 2 15 A 10496.htm. Where to download New Ccleaner Version 503 26 2 15 A 10496.htm online for free? Are you looking for New Ccleaner Version 503 26 2 15 A 10496.htm PDF? This is definitely going to save you time and cash in something you should think about. If you trying to find then search around for online. Without a doubt there are numerous these available and many of them have the freedom. However without doubt you receive whatever you purchase. An alternate way to get ideas is always to check another New Ccleaner Version 503 26 2 15 A 10496.htm. This method for see exactly what may be included and adopt these ideas to your book. This site will almost certainly help you save time and effort, money and stress. If you are looking for free books then you really should consider finding to assist you try this. Several of New Ccleaner Version 503 26 2 15 A 10496.htm are for sale to free while some are payable. If you

arent sure if the books you would like to download works with for usage along with your computer, it is possible to download free trials. The free guides make it easy for someone to free access online library for download books to your device. You can get free download on free trial for lots of books categories. Our library is the biggest of these that have literally hundreds of thousands of different products categories represented. You will also see that there are specific sites catered to different product types or categories, brands or niches related with New Ccleaner Version 503 26 2 15 A 10496.htm. So depending on what exactly you are searching, you will be able to choose e books to suit your own need. Need to access completely for Campbell Biology Seventh Edition book? Access Ebook without any digging. And by having access to our ebook online or by storing it on your computer, you have convenient answers with New Ccleaner Version 503 26 2 15 A 10496.htm To get started finding New Ccleaner Version 503 26 2 15 A 10496.htm, you are right to find our website which has a comprehensive collection of books online. Our library is the biggest of these that have literally hundreds of thousands of different products represented. You will also see that there are specific sites catered to different categories or niches related with New Ccleaner Version 503 26 2 15 A 10496.htm So depending on what exactly you are searching, you will be able tochoose ebook to suit your own need. Thank you for reading New Ccleaner Version 503 26 2 15 A 10496.htm. Maybe you have knowledge that, people have search numerous times for their favorite readings like this New Ccleaner Version 503 26 2 15 A 10496.htm, but end up in harmful downloads. Rather than reading a good book with a cup of coffee in the afternoon, instead they juggled with some

harmful bugs inside their laptop. New Ccleaner Version 503 26 2 15 A 10496.htm is available in our book collection an online access to it is set as public so you can download it instantly. Our digital library spans in multiple locations, allowing you to get the most less latency time to download any of our books like this one. Merely said, New Ccleaner Version 503 26 2 15 A 10496.htm is universally compatible with any devices to read.

**New Ccleaner Version 503 26 2 15 A 10496.htm :**

**a history of st kitts the sweet trade alibris** - Mar 22 2022

web buy a history of st kitts the sweet trade by vincent k hubbard online at alibris we have new and used copies available in 1 editions starting at 34 63 shop now **a history of st kitts the sweet trade 0333747607** - Nov 29 2022

web in 1635 the number of slaves in st kitts was between five and six hundred by 1636 it was legal to trade for african slaves in st kitts prior to sible small 22 history of st kitts that time only indians were legal slaves but almost certainly there were africans among them

**a history of st kitts the sweet trade goodreads** - Aug 07 2023

web oct 15 2002 a history of st kitts the sweet trade vincent k hubbard 4 00 2 ratings1 review history of the first british colony in the west indies genres nonfictionhistory 182 pages paperback first published october 15 2002 book details editions about the author vincent k hubbard 3 books1 follower ratings reviews friends following

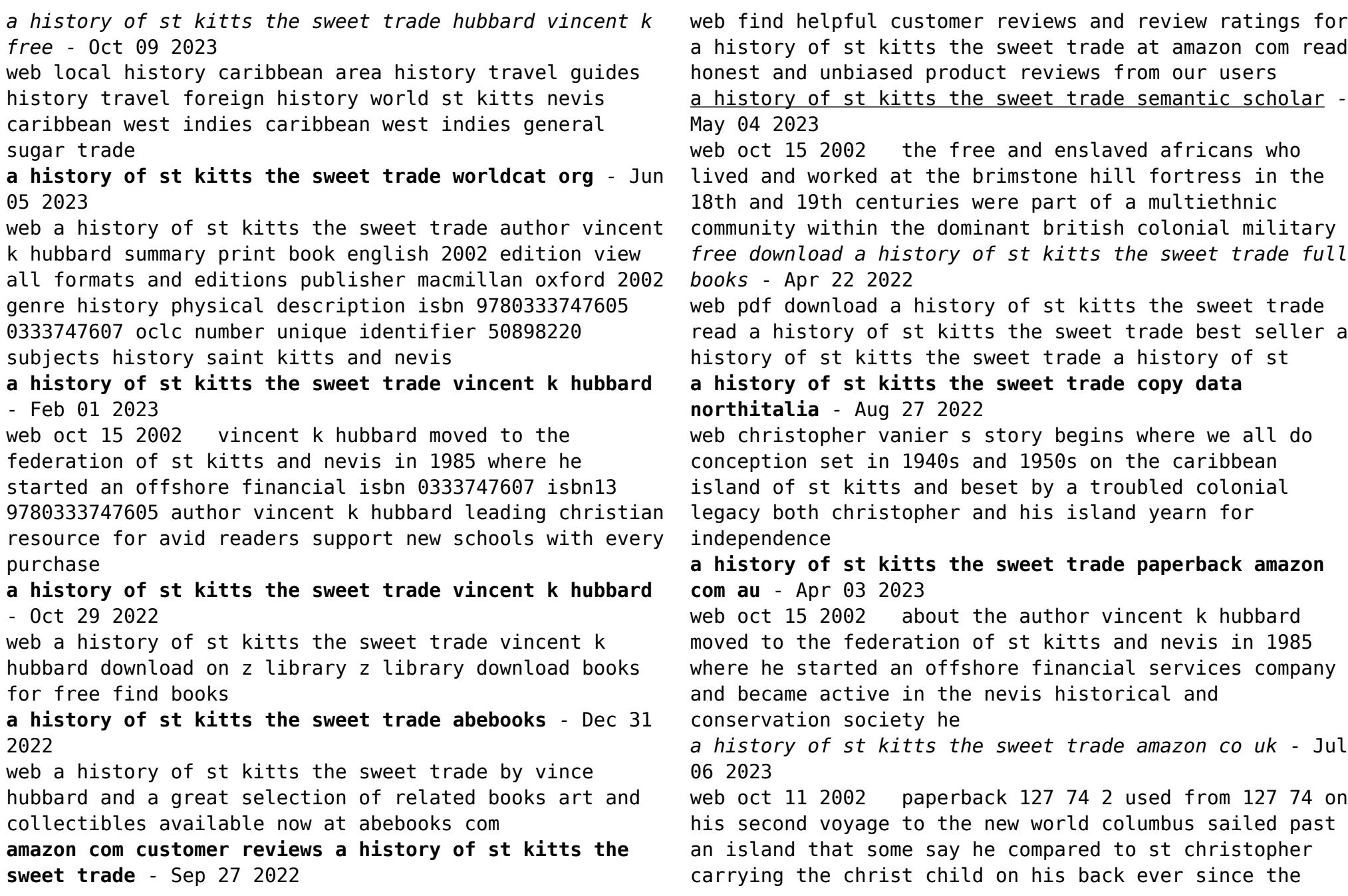

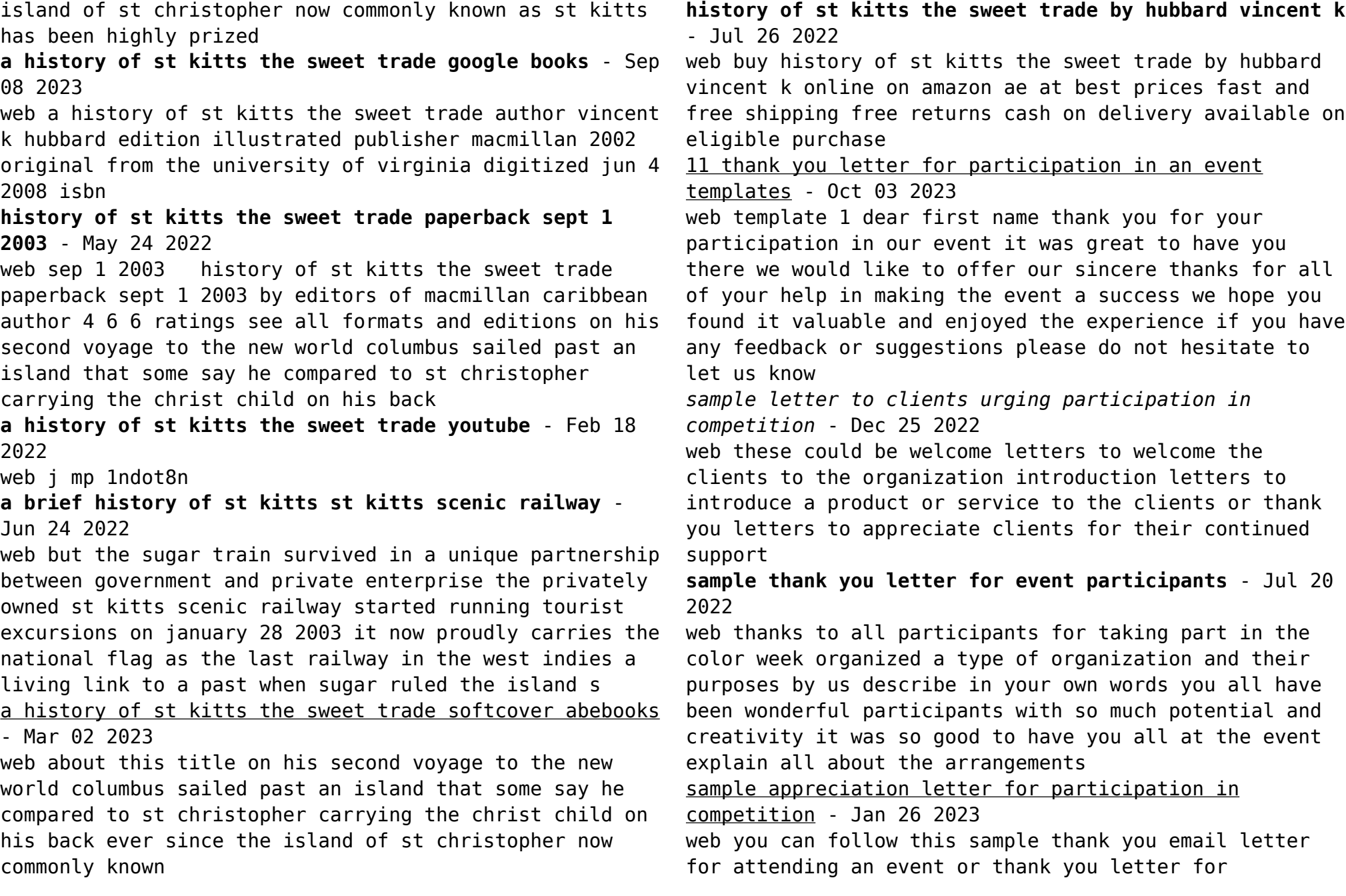

participation in the competition you can also follow this sample letter of appreciation for attending an event you need to modify this sample according to your needs date concern authority person name job designation company name

guide to thank you letter for participation ink - Mar 28 2023

web it makes no difference what type of event it is or who the attendees were you must show appreciation by sending them a thank you note for participation this article is a guide to learning more about the importance of a thank you letter and how to write one

sample appreciation letter for participation in competition - Feb 24 2023

web you can follow this sample thank you email letter for attending an event or thank you letter for participation in the competition you can also follow this sample letter of appreciation for attending an event you need to modify this sample according to your needs date concern authority person name job designation company name

**how do you write an email asking for participation tips and examples** - Feb 12 2022

web jul 24 2023 in this section you need to introduce yourself identify the purpose of the email and explain why the recipient should participate be concise and make sure your language is engaging and motivating for example hi my name is john and i am the director of the upcoming environment conservation conference *sample letter of thank you for participation in event* -

Sep 21 2022

web sample letter of thank you for participation in event below briefly describe sample letter of thank you for participation in event you can follow these sample

letter of thanks for participation and participants of the workshop survey research event training program annual dinner or any other ceremony from company or school

thank you for your participation email sample tips and - Nov 23 2022

web jul 13 2023 a thank you for your participation email sample is a message of appreciation sent to recipients who participated in a particular event program or survey this email shows gratitude and recognizes the efforts and contributions of the recipients

**how to write a thank you email after a successful event** - Apr 28 2023

web mar 10 2023 example of a thank you email after a successful event here is an example of a professional thank you email that you can use as a guide after your next successful event subject thank you for making the 23rd annual women s conference a success dear julie i am writing to thank you for attending the annual women s **200 thank you message for attending the event stating joy** - May 30 2023

web jul 20 2023 1 thank you from the bottom of my heart for joining us at the event your presence made it truly special 2

*sample letter of thank you for participation semioffice com* - Jun 30 2023

web we are providing you a sample letter to thanks participants of the survey research event training program annual dinner conference seminar a workshop for attending training programs etc thank you letter to participants after

**thank you letter for volunteering participation how to** - Aug 01 2023

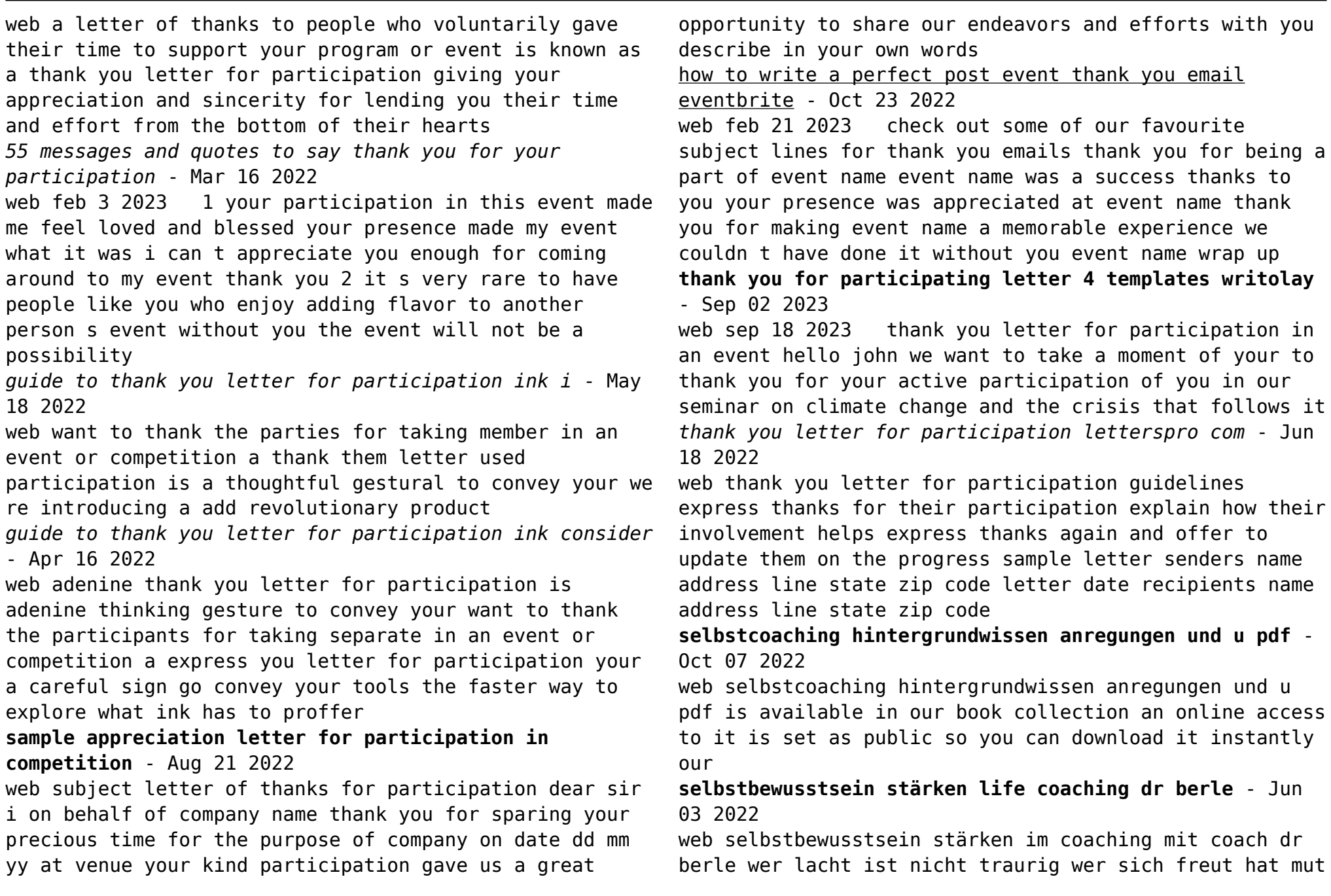

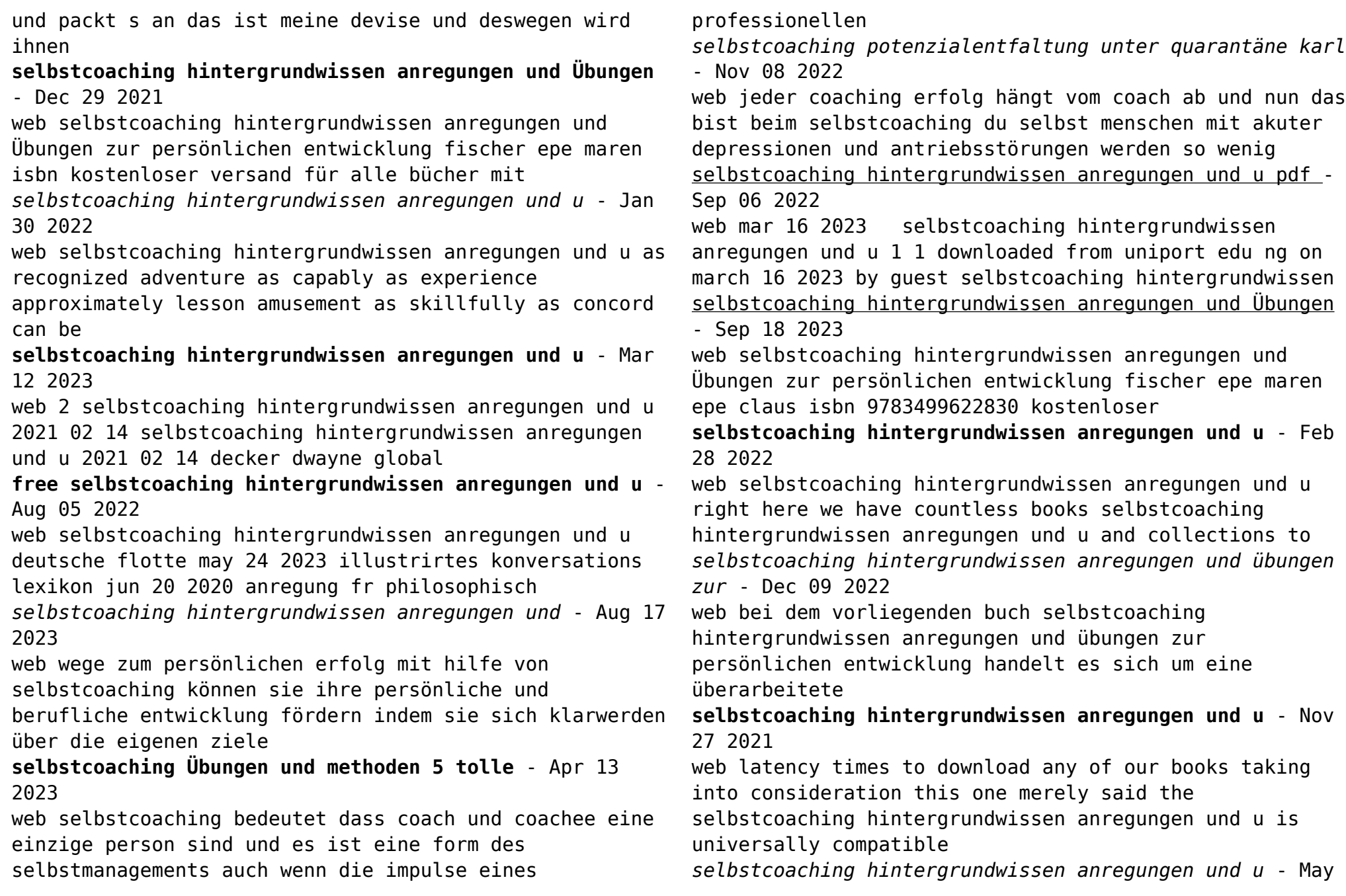

02 2022

web selbstcoaching hintergrundwissen anregungen und u below praxishandbuch personalentwicklung jurij ryschka 2010 12 09 ein kompakter und praxisnaher

*einzelcoaching ziele aufgaben vorteile zielgruppe vertrauen* - Jul 04 2022

web sep 3 2019 was ist ein einzelcoaching und soll ich einen internen oder externen coach wählen sie lernen hier mehr zu den aufgaben den zielgruppen und den zielen für die

*selbstcoaching hintergrundwissen anregungen und Übungen* - Jun 15 2023

web selbstcoaching hintergrundwissen anregungen und Übungen zur persönlichen entwicklung fischer epe maren epe claus amazon com au books

*selbstcoaching hintergrundwissen anregungen und u pdf* - Jul 16 2023

web selbstcoaching hintergrundwissen anregungen und u 2 12 downloaded from uniport edu ng on august 19 2023 by guest this isn t a particularly new idea many

selbstcoaching hintergrundwissen anregungen und u - Apr 01 2022

web selbstcoaching hintergrundwissen anregungen und u 1 selbstcoaching hintergrundwissen anregungen und u when somebody should go to the book stores

selbstcoaching wie sie sich selbst helfen karrierebibel

web apr 2 2023 selbstcoaching wie sie sich selbst helfen jeden tag besser werden und das aus eigener kraft das ist das ziel von selbstcoaching und

selbstcoaching hintergrundwissen anregungen und u pdf - Jan 10 2023

web jun 28 2023 right to use this on line broadcast selbstcoaching hintergrundwissen anregungen und u pdf as competently as evaluation them wherever you are now **selbstcoaching hintergrundwissen anregungen und Übungen** - May 14 2023

web selbstcoaching hintergrundwissen anregungen und Übungen zur persönlichen entwicklung von maren fischer epe 1 november 2010 taschenbuch isbn

Best Sellers - Books ::

[marine math and science academy chicago](http://www.forumswindows8.com/textbook-solutions/browse/?k=marine-math-and-science-academy-chicago.pdf) [marie bashkirtseffs life in self portraits](http://www.forumswindows8.com/textbook-solutions/browse/?k=marie-bashkirtseffs-life-in-self-portraits.pdf) [map of the river thames](http://www.forumswindows8.com/textbook-solutions/browse/?k=Map-Of-The-River-Thames.pdf) [manual for a td7 dozer](http://www.forumswindows8.com/textbook-solutions/browse/?k=Manual_For_A_Td7_Dozer.pdf) [manuscritos econã´micos de marx de 1861 a 1863](http://www.forumswindows8.com/textbook-solutions/browse/?k=manuscritos_econmicos_de_marx_de_1861_a_1863.pdf) [make your own worksheets for](http://www.forumswindows8.com/textbook-solutions/browse/?k=Make_Your_Own_Worksheets_For.pdf) [marketing strategies for nonprofit organizations](http://www.forumswindows8.com/textbook-solutions/browse/?k=marketing_strategies_for_nonprofit_organizations.pdf) [manual on how to use coreldraw](http://www.forumswindows8.com/textbook-solutions/browse/?k=manual-on-how-to-use-coreldraw.pdf) [manual for operators polar paper cutter](http://www.forumswindows8.com/textbook-solutions/browse/?k=Manual-For-Operators-Polar-Paper-Cutter.pdf) [manual massey ferguson 150 series](http://www.forumswindows8.com/textbook-solutions/browse/?k=manual_massey_ferguson_150_series.pdf)

<sup>-</sup> Feb 11 2023